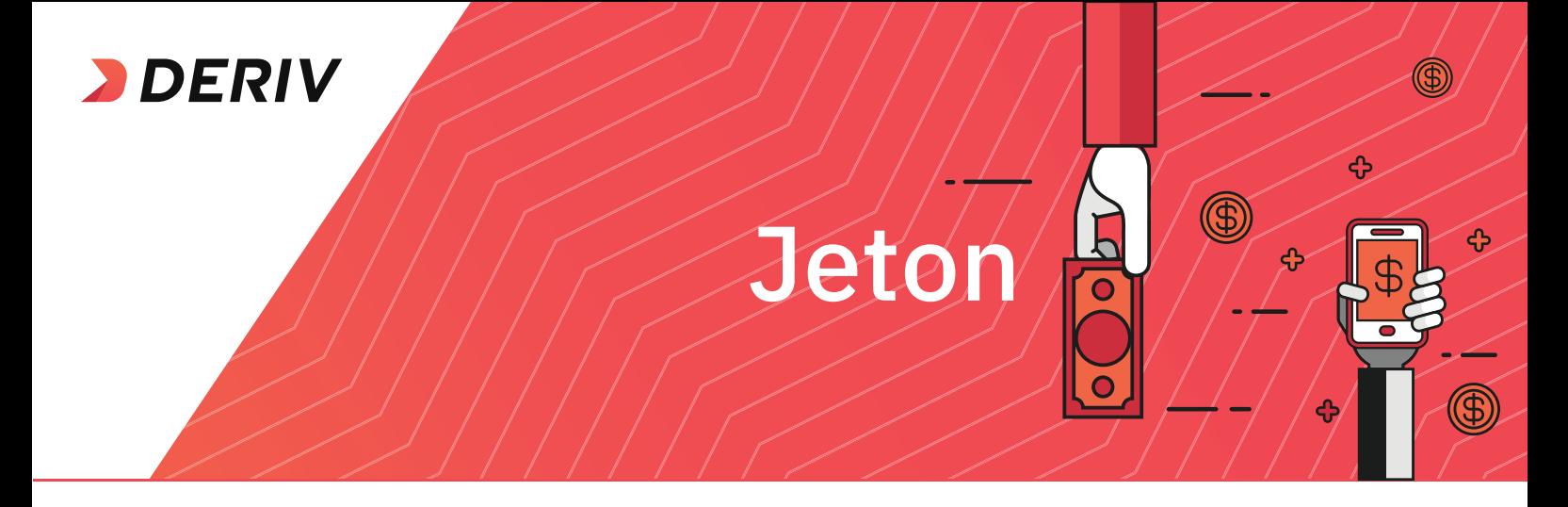

## A fast and secure money transfer service. Access your money anywhere with the mobile app.

**3** Enter your deposit amount and click on Next. ----------------Step  $\Box$ boxrighteq} ticate your account with Jeton to d Min: \$5<br>Max: \$10,000 **USD \$**  $\sim$  Amount

Step**2**

## **How to make a deposit**

## **How to make a withdrawal**

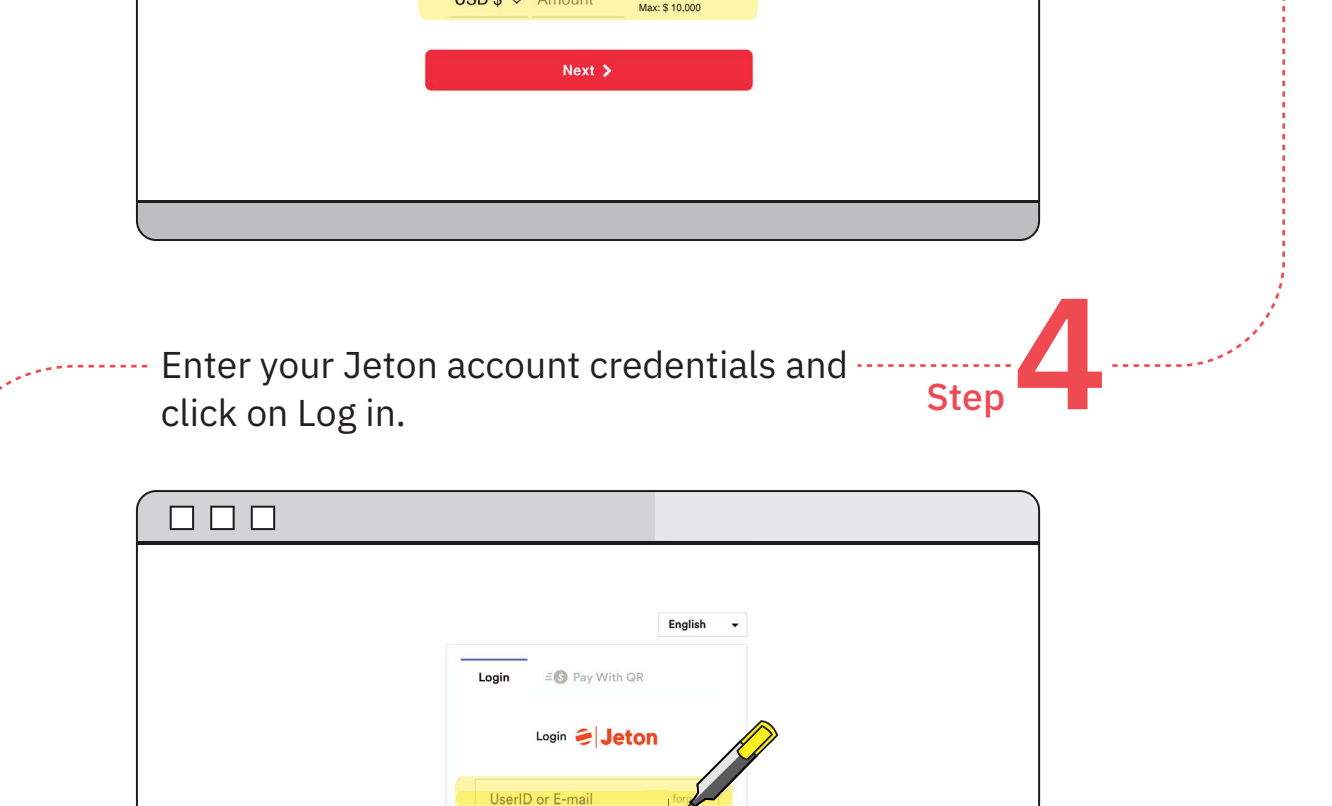

Paccusiond

Login Login with QR Co

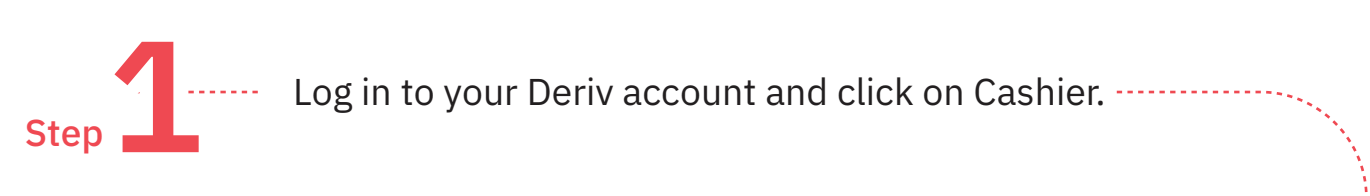

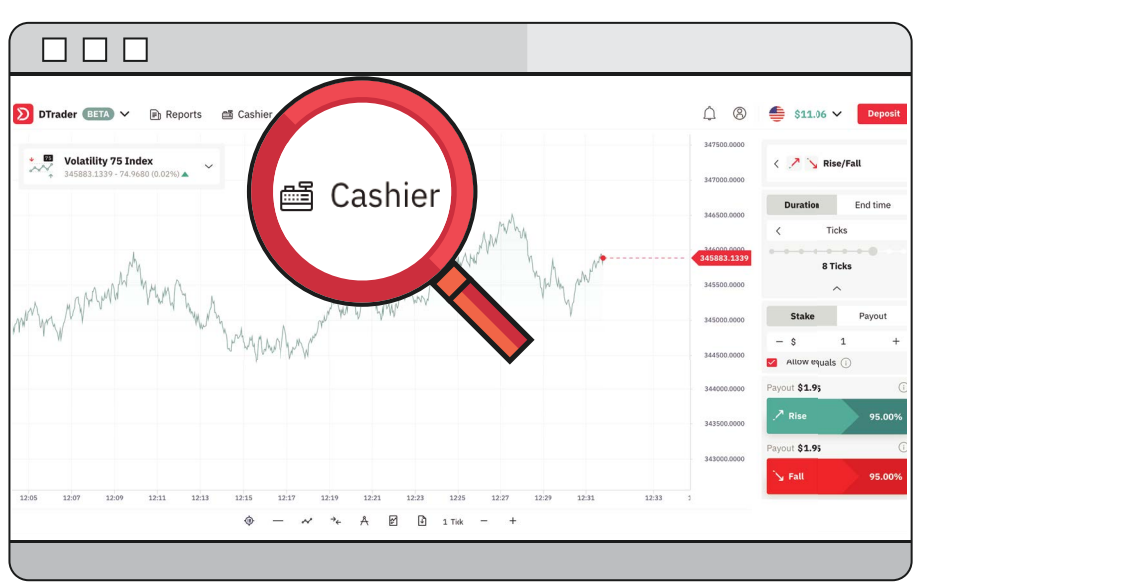

Click Deposit and select Jeton as your payment method.

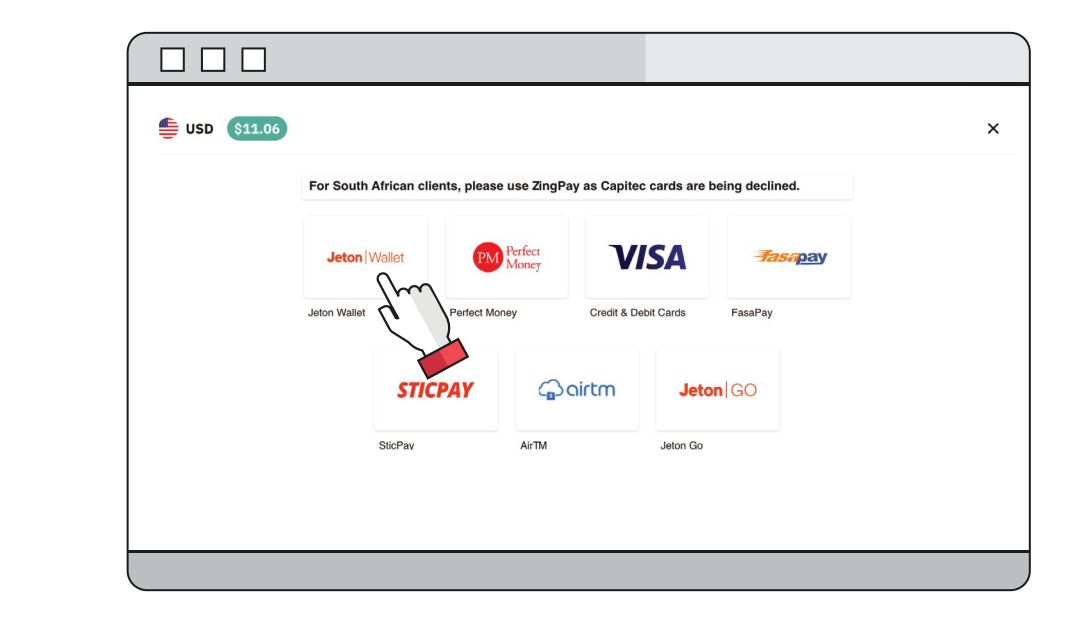

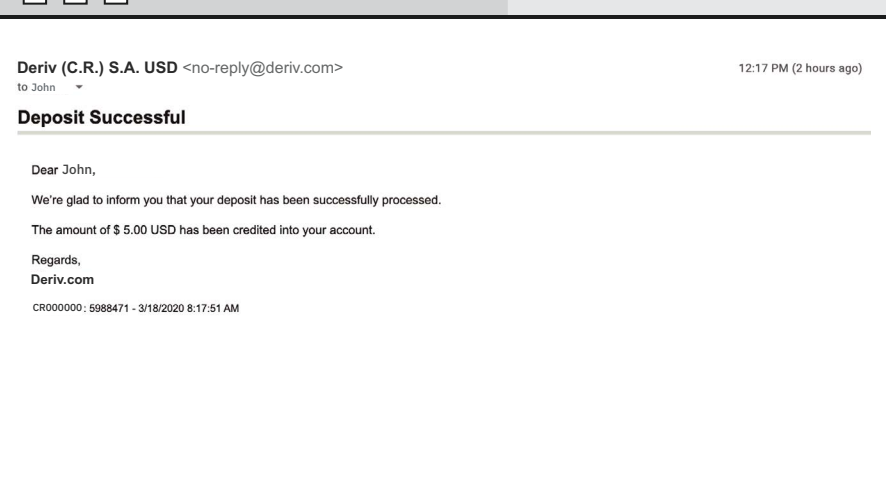

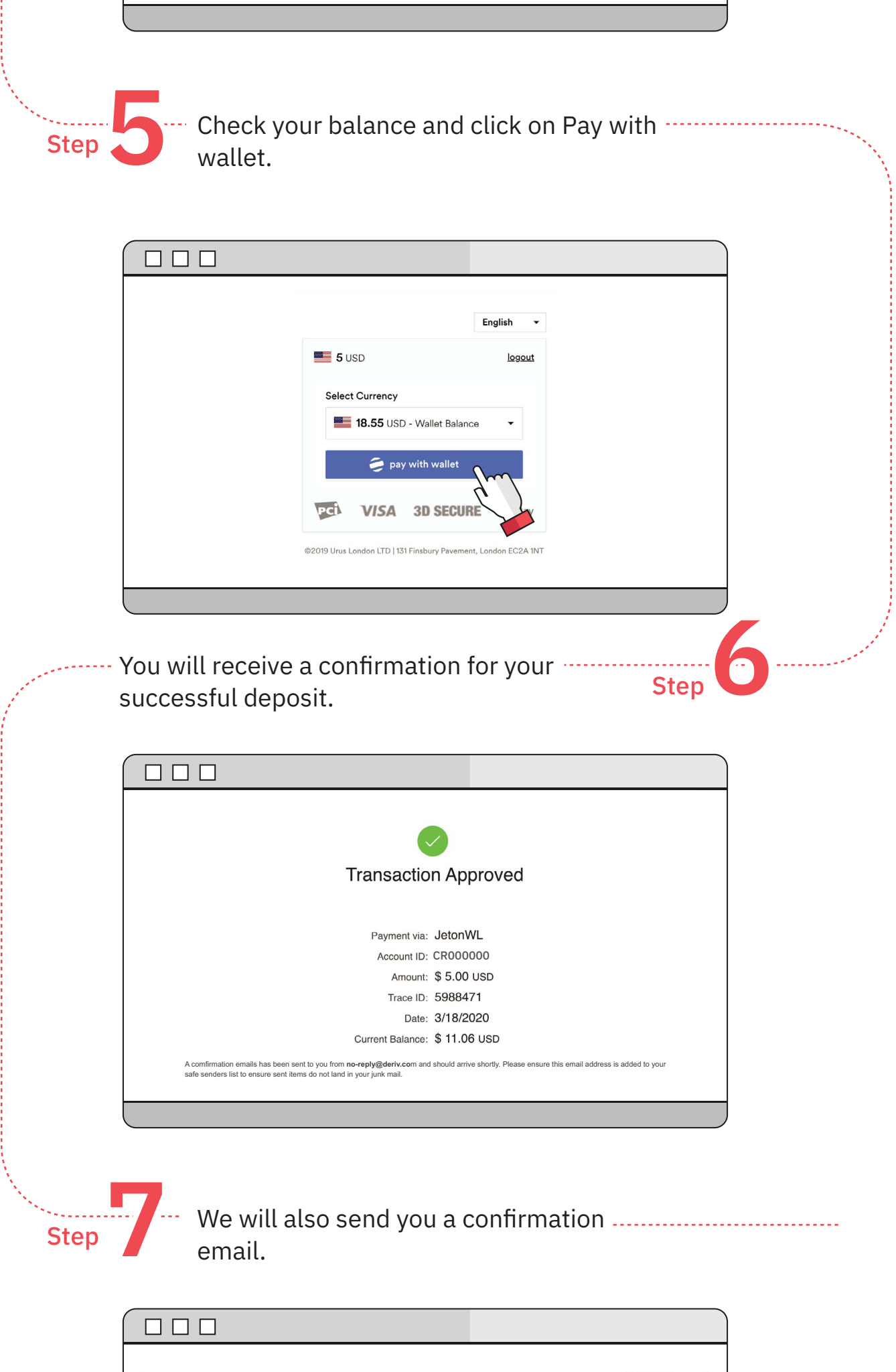

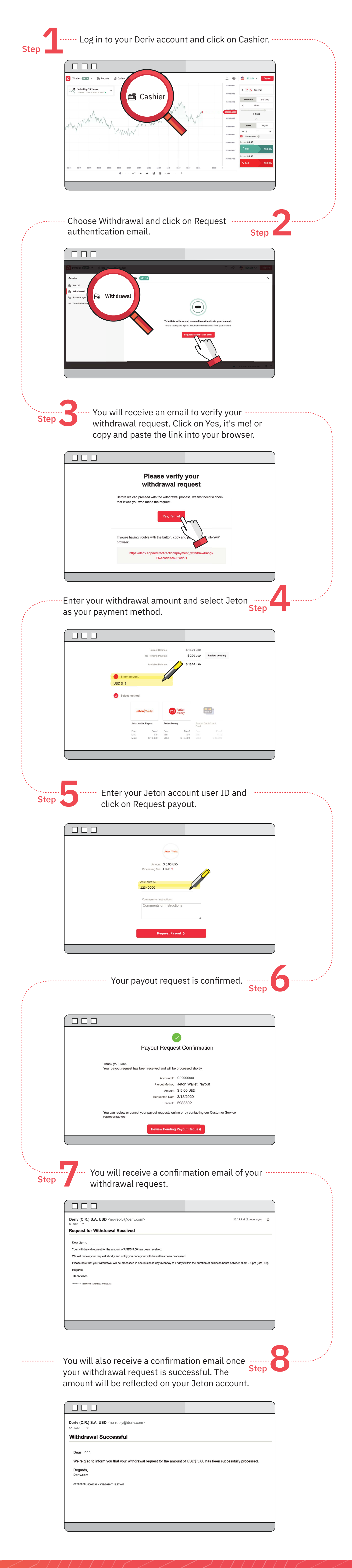

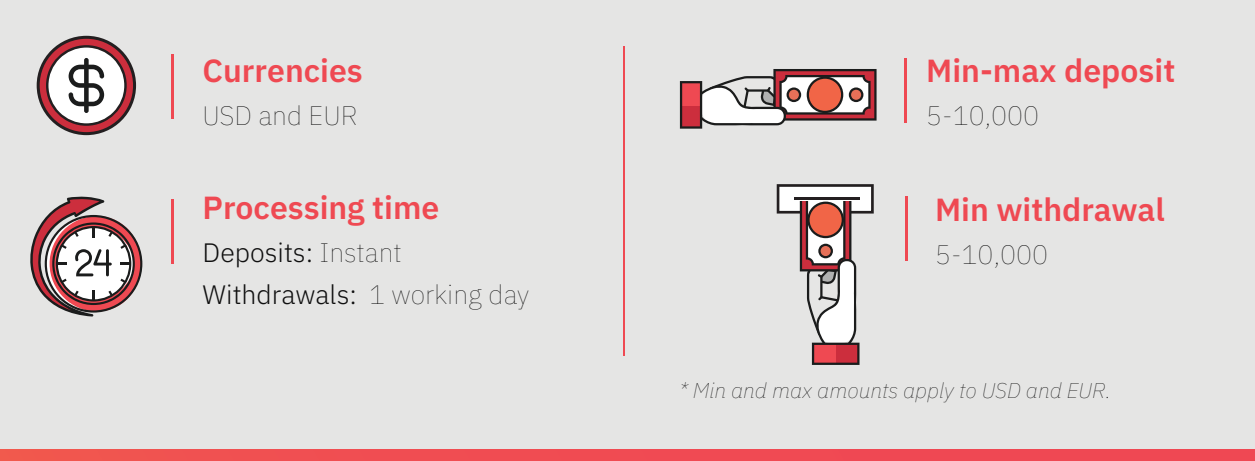